shaw\_responders\_down\_in\_oligo\_glioma

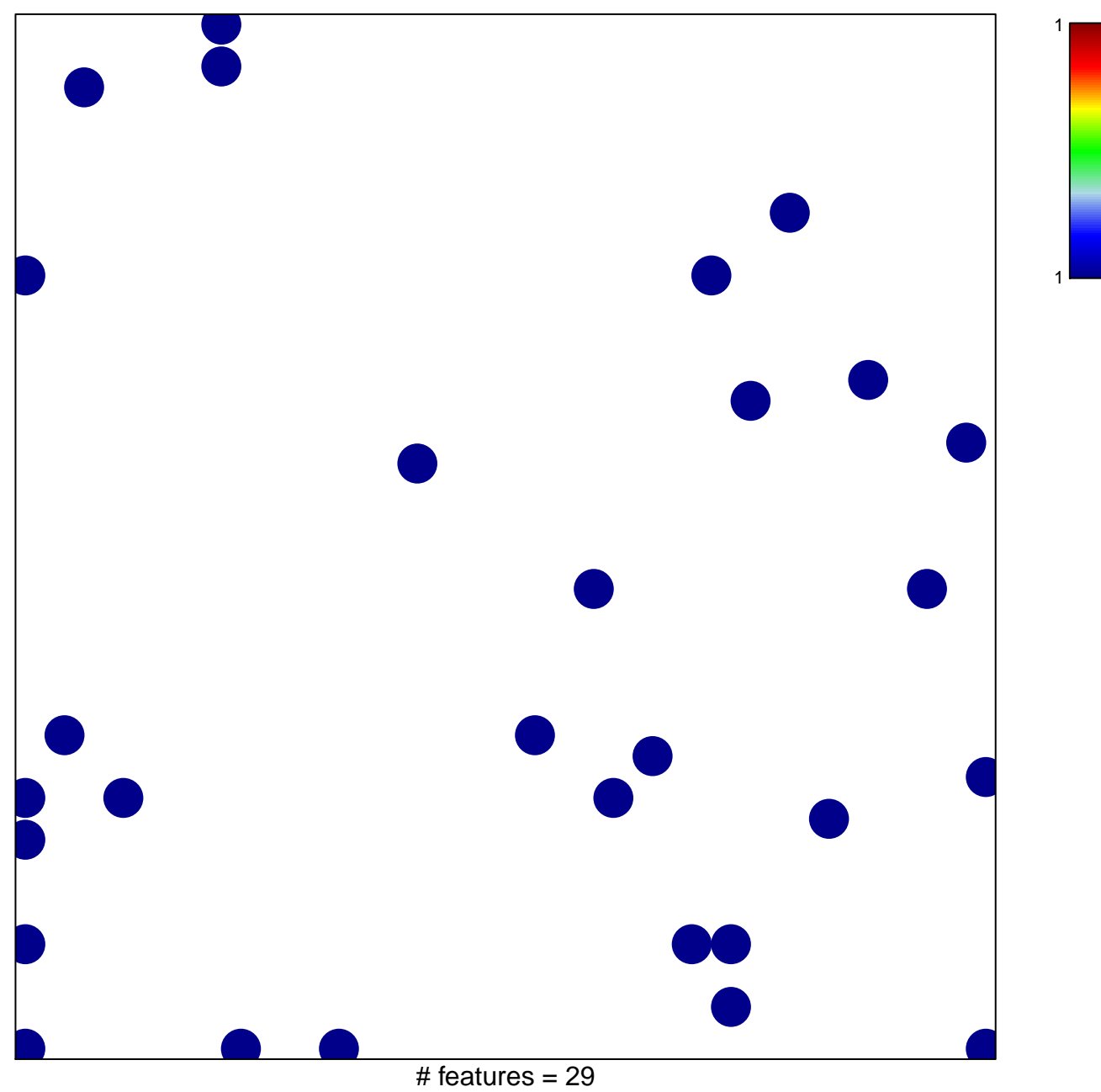

chi-square  $p = 0.81$ 

## **shaw\_responders\_down\_in\_oligo\_glioma**

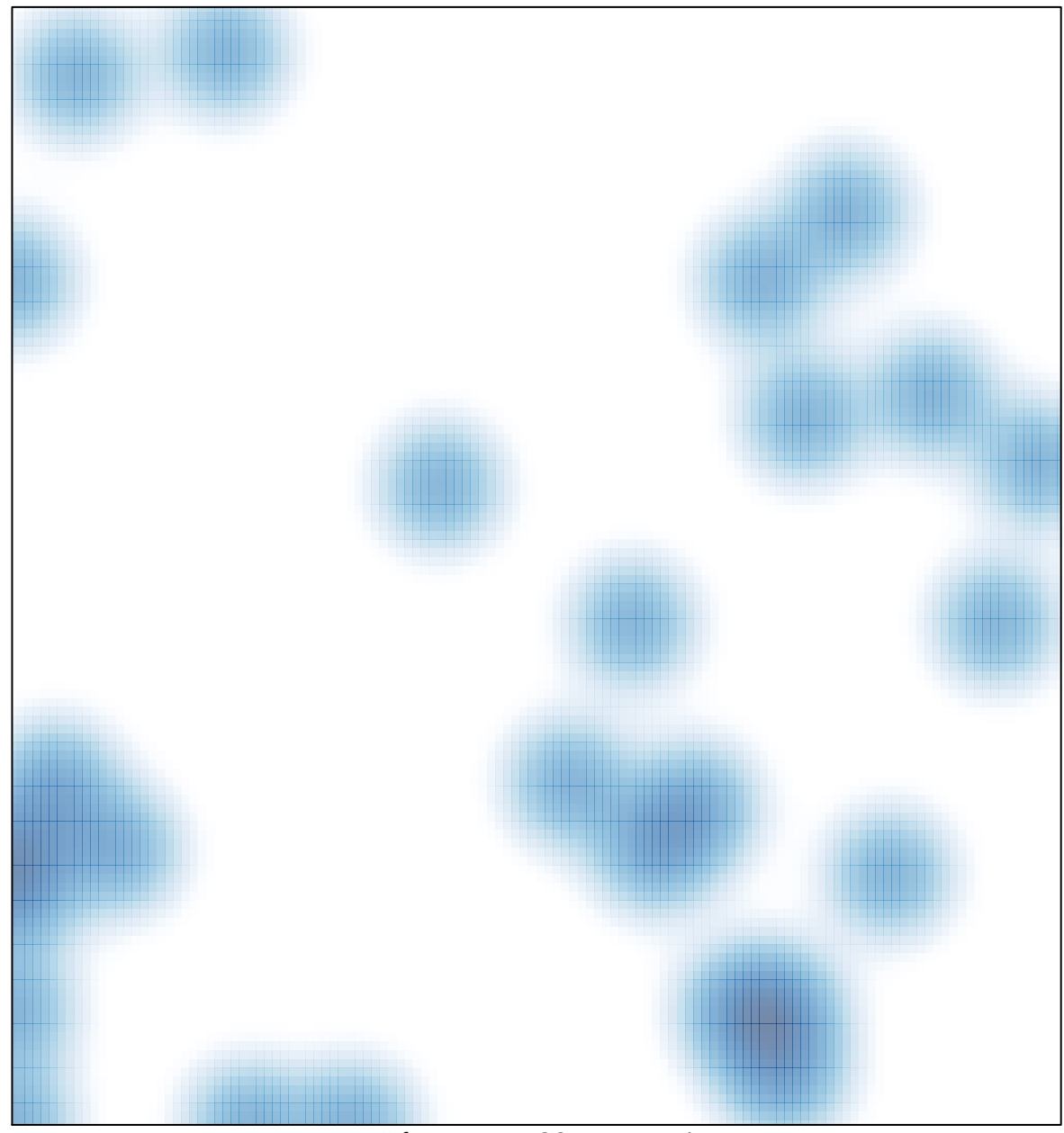

# features =  $29$ , max = 1